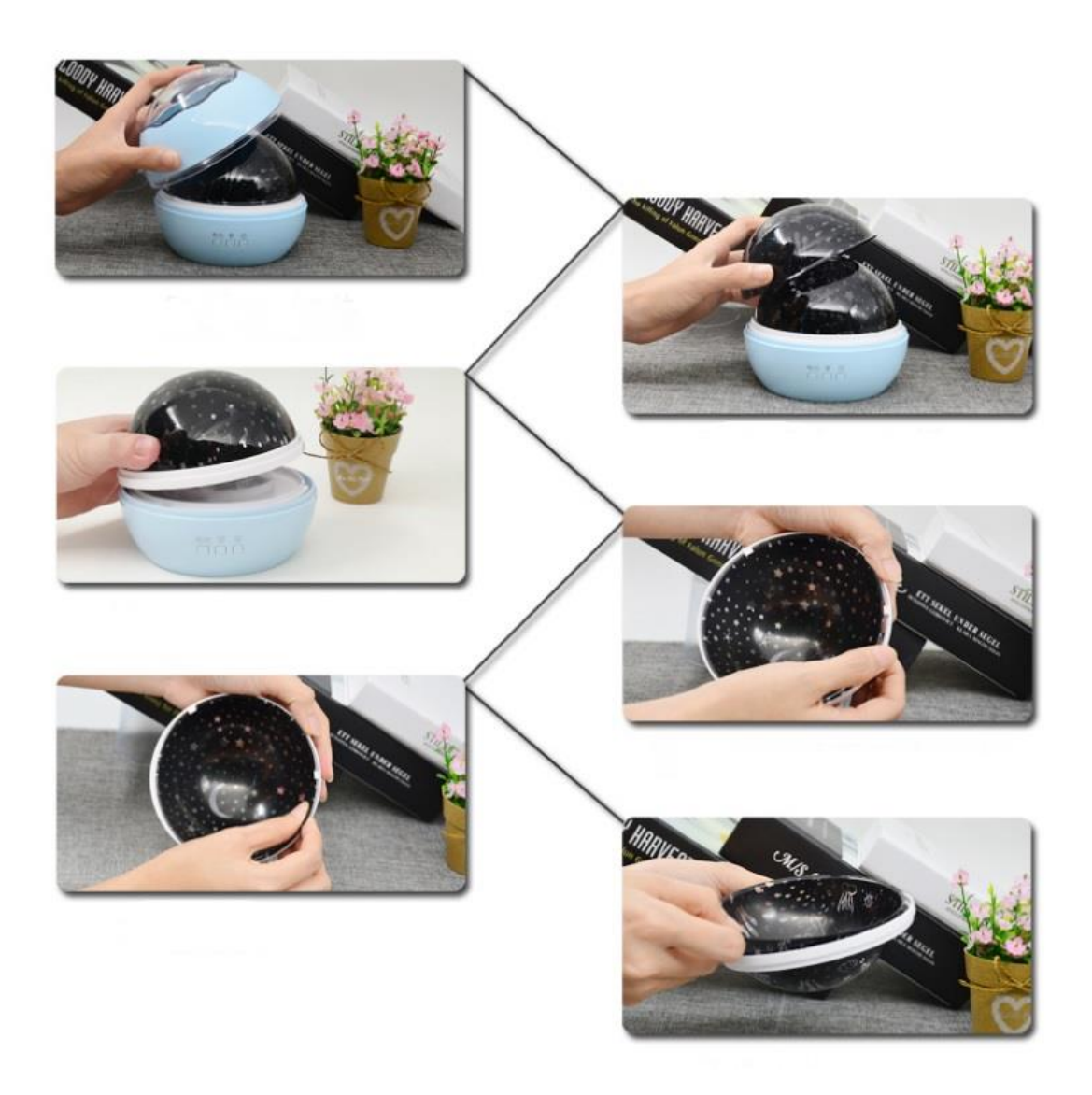

## Itagala nachtlamp instructies

Verwijder de kap, en plaats die nieuwe sterren of Ocean filter

Laad de nachtlamp op door middel van USB of batterijen!